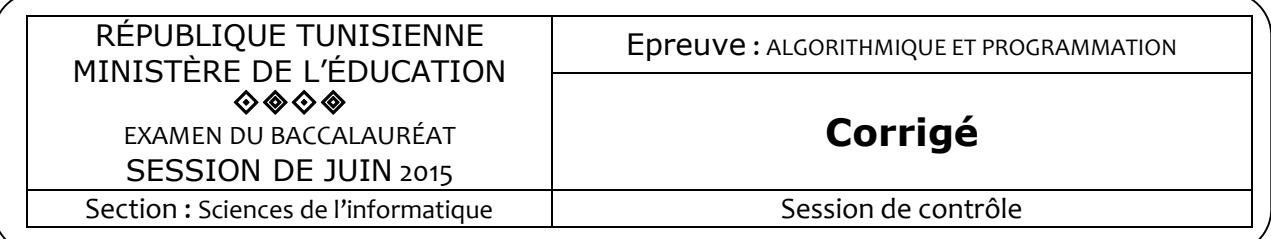

## **Exercice 1 : (6 points = 0,5x12)**

1- Un module est appelé dans le corps de sa propre définition.

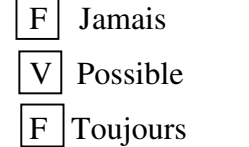

- 2- Le module suivant calcule le factoriel de tout entier supérieur ou égal à zéro.
	- $|V|$  0) Def FN Fact (m : Entier) : Entier Long 1) Si m  $\leq$  2 Alors Fact  $\leq$  1 Sinon Fact  $\leftarrow$  m<sup>\*</sup> FN Fact(m-1) FinSi 2) Fin Fact
	- $F(0)$  Def FN Fact (m : Entier) : Entier Long
		- 1) Si m = 1 Alors Fact  $\leftarrow$  1 Sinon Fact  $\leftarrow$  m  $*$  FN Fact(m-1) FinSi 2) Fin Fact
	- $F(0)$  Def FN Fact (m : Entier) : Entier Long
		- 1) Si m = 0 Alors Fact  $\leftarrow$  1 Sinon Fact  $\leftarrow$  m  $*$  FN Fact(m) FinSi
		- 2) Fin Fact
- 3- Pour résoudre le problème des tours de Hanoï à 3 disques, il faut réaliser le nombre minimal de mouvements de disques suivant :
	- $F|$  3  $F \mid 6$  $\overline{V}$  7
- 4- Lorsque la condition d'arrêt d'un module récursif est vérifiée,
	- $|V|$  le module ne fera plus d'appels à lui-même.
	- $F$  le module renvoie une erreur.
	- F le module arrête l'exécution du programme.

# **Exercice 2 : (8 points)**

DEF FN Calcul\_Pi (E : réel) : réel  $R$ ésultat = Calcul Pi ← Pii Pii =  $[M[0,0] \leftarrow 1, i \leftarrow 0, Pii \leftarrow 0]$ Répéter  $i \leftarrow i+1$ 

```
P \leftarrow Pii
                     Pour j de 0 à i faire 
                             S \leftarrow 0Pour k de i-1 à i-j faire 
                                      S \leftarrow S + M[i-1,k]Fin Pour 
                             M[i,j] \leftarrow SFin Pour 
                     Pii \leftarrow 2 * i * M[i-1,i-1]/M[i,i]Jusqu'à Abs (P-Pii) \leq EFin Calcul_Pi
```
## **Tableau de déclaration des objets locaux**

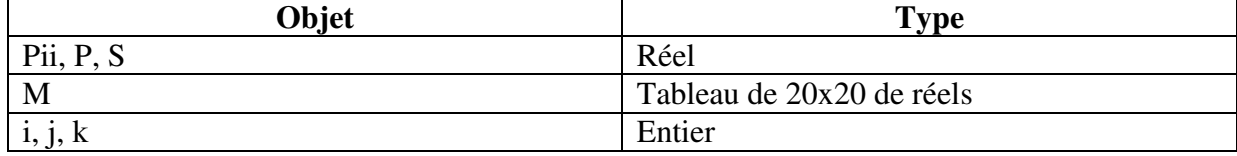

## **Exercice 3 (7 points)**

- 0) DEF PROC Baum\_Sweet (P : Entier) 1) Pour i de 0 à P-1 Faire Ecrire(Verif(i)) FinPour 2) Fin Baum\_Sweet
- 0) DEF FN Verif (i : Entier) : Entier
- 1) ch←Conv\_2 (i)  $j \leftarrow 0$  Répéter  $j \leftarrow j+1$ n←0 Tant que (ch[j]= "0") et( $i \leq$  Long (ch)) Faire  $i\leftarrow i+1$  $n \leftarrow n+1$ FinTantque Jusqu'à (n mod  $2 = 1$ ) ou (j = Long(ch)) 2) verif← 1- n mod 2 3) Fin Verif 0) DEF FN Conv\_2 (i : Entier) : Chaîne 1) ch←""

 Répéter  $ch$ ← chr(48 + i mod 2) + ch i←i div 2 Jusqu'à i=0

- 2) conv $2$ ← ch
- 3) Fin Conv\_2

## **Problème : (19 points)**

**1)** Analyse du PP Résultat = Nouv Nouv =  $[Associator (Nouv, 'C:\dot{C})$  Nouv.txt')] PROC Nouv\_Ord (Fifo, F\_SJF, N, Nouv) F\_SJF = [Associer (F\_SJF, 'C:\Ord\_SJF.dat')] PROC SJF (Fifo, F\_SJF, N) Fifo= [Associer (Fifo, 'C:\Processus.dat')] PROC Remplir\_F (Fifo, N) N= PROC Saisir (N)

### **Tableau de déclarations de nouveaux types**

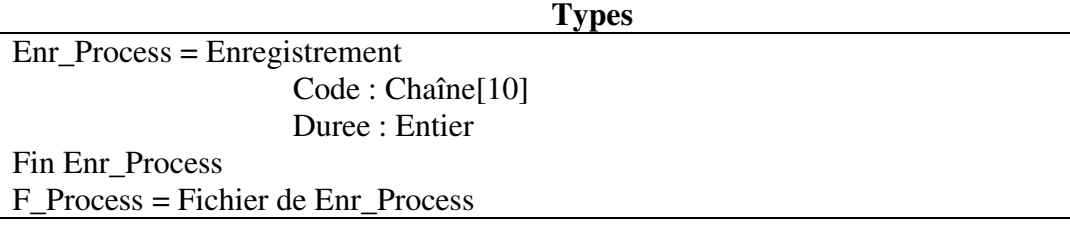

#### **Tableau de déclaration des objets globaux**

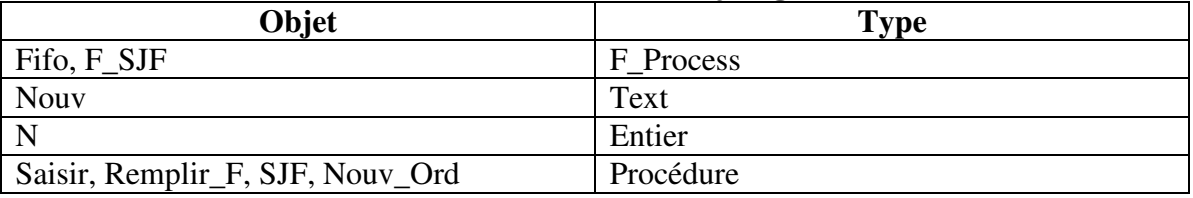

## **2)**

DEFPROC Saisir (Var N : Entier) Résultat = Répéter N = Donnée ("Donner N : ") Jusqu'à N Dans [3..200] Fin Saisir

## DEFPROC Remplir\_F (Var F : F\_Process; N : Entier)

 $R$ ésultat =  $F$  $F = [Recr$ éer  $(F)]$  Pour i de 1 à N Faire Process.duree = Donnée ("Entrer la durée du processus n° ",i, " : ") Convch (i, chi) Process.code ← "P"+Chi Ecrire (F, Process) FinPour Fermer (F) Fin Remplir\_F

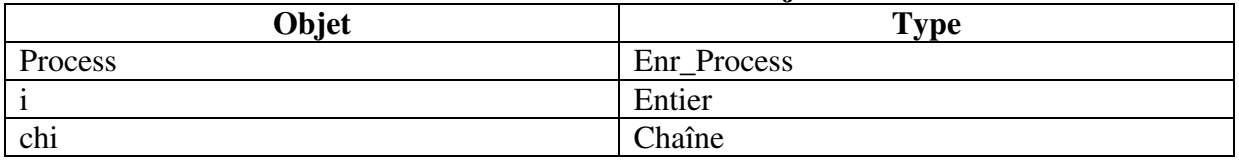

## **Tableau de déclarations des objets locaux**

```
DEFPROC SJF (Var F, F_SJF : F_Process; N : Entier)
Résultat = F_SJFF_SJF = [Recr \acute{e}er (F_SJF)]Pour i de 1 à N Faire 
                         Ecrire (F_SJF, T[i]) 
                 FinPour 
                 Fermer (F_SJF) 
T = [Quv<sub>tri</sub>(F)] Pour i de 1 à N Faire 
                 Lire (F, Process) 
                T[i] \leftarrow Process FinPour 
         Tri_SJF (T, N) 
        Fermer (F) 
Fin SJF
```
### **Tableau de déclarations de nouveaux types locaux**

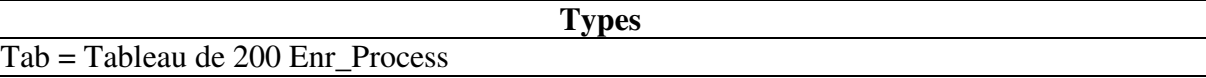

#### **Tableau de déclarations des objets locaux**

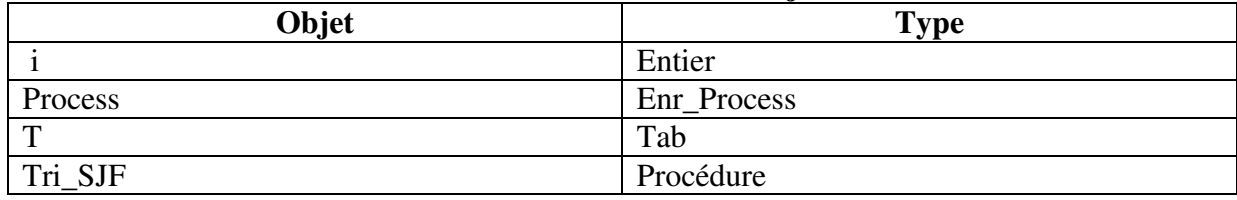

DEFPROC Tri SJF (Var T : Tab; M : Entier)

 $R$ ésultat = T

 $T = []$ 

Pour k de 2 à n Faire

 $i \leftarrow k$ 

Tantque (T[j-1].duree > T[j].duree) et (j>1) Faire  $aux \leftarrow T[i]$  $T[j] \leftarrow T[j-1]$  $T[i-1] \leftarrow aux$  $j \leftarrow j-1$ 

FinTantque

FinPour

### **Tableau de déclarations des objets locaux**

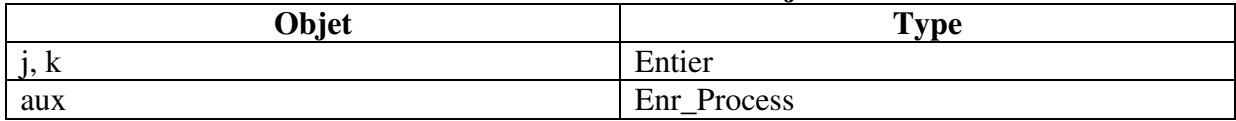

DEFPROC Nouv\_Ord (Var F1, F2 : F\_Process; N : Entier; Var F : Text)  $R$ ésultat =  $F$  $F =$  [Ouvrir (F1); Ouvrir (F2); Recréer (F)] Pour i de 1 à N Faire Lire (F1, Process1) Lire (F2, Process2) Si Process1.Code = Process2.Code Alors Ecrire\_nl (F, Process2.Code) FinSi

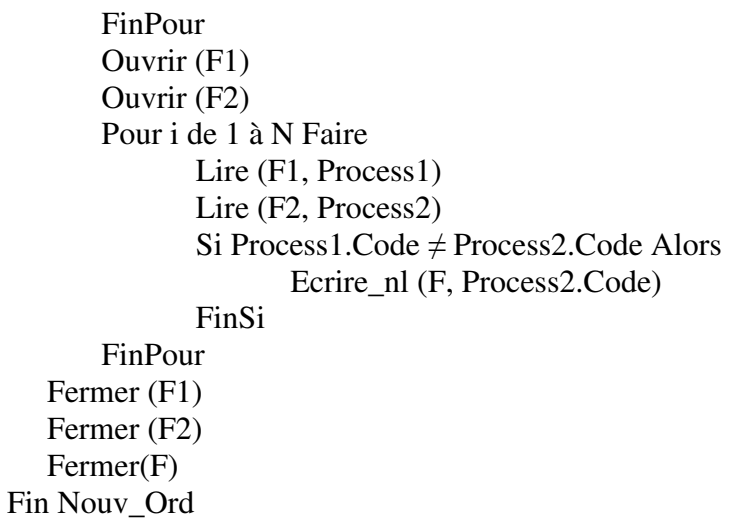

# **Tableau de déclarations des objets locaux**

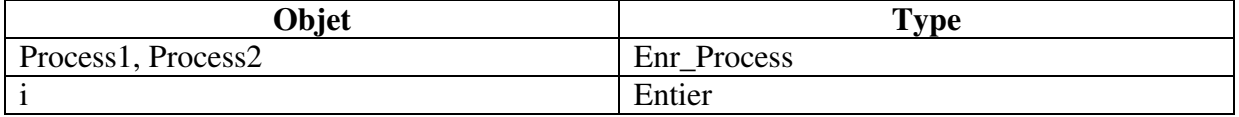